# **Obsah**

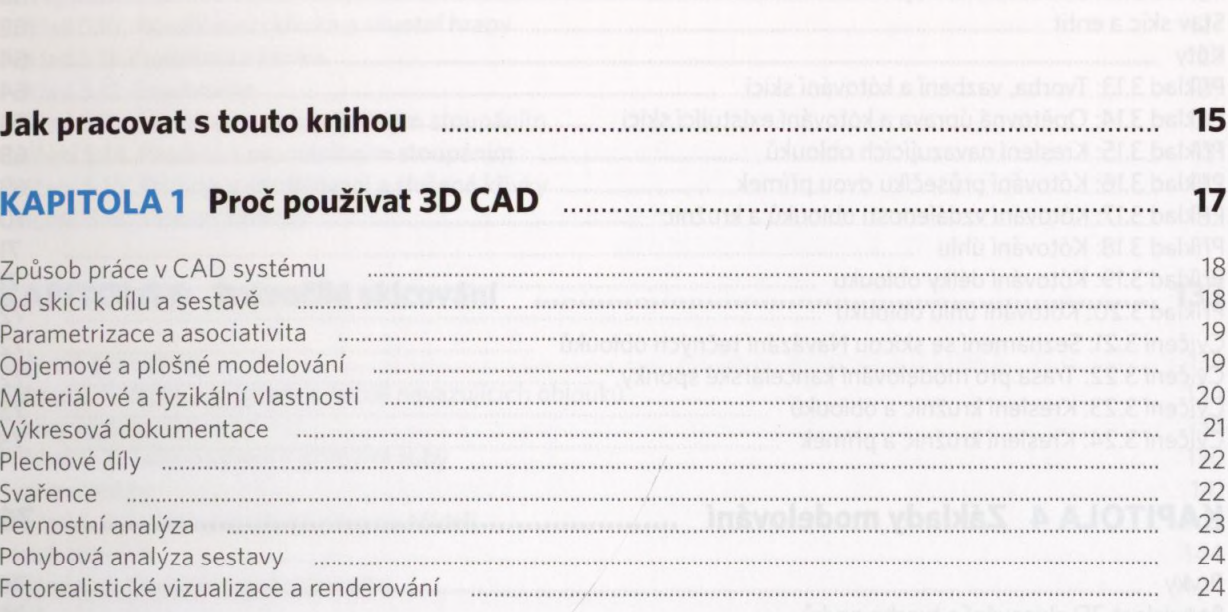

## 

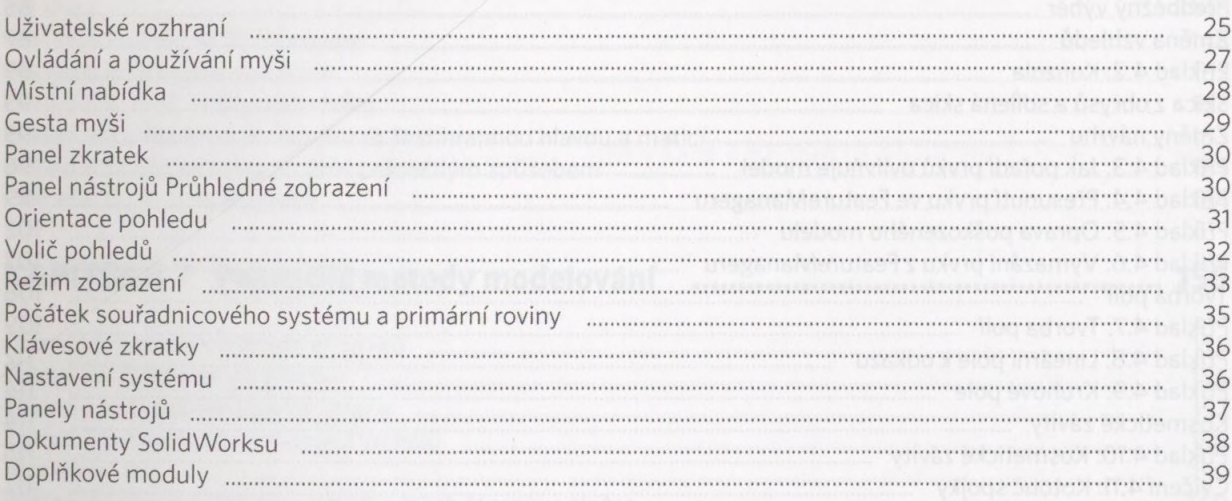

25

41

## KAPITOLA 3 Základy skicování matematica a profesor základy skicování

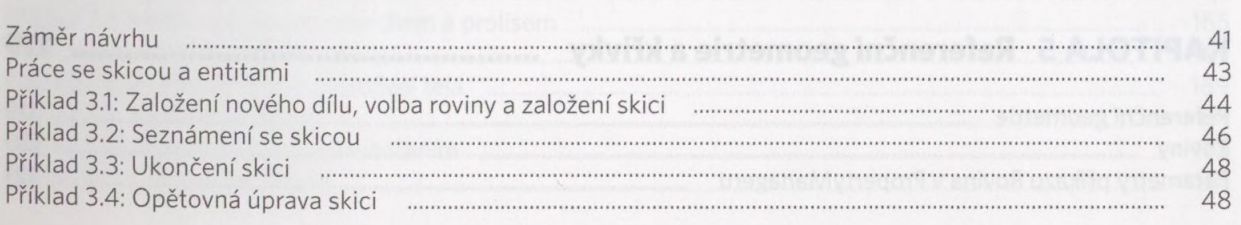

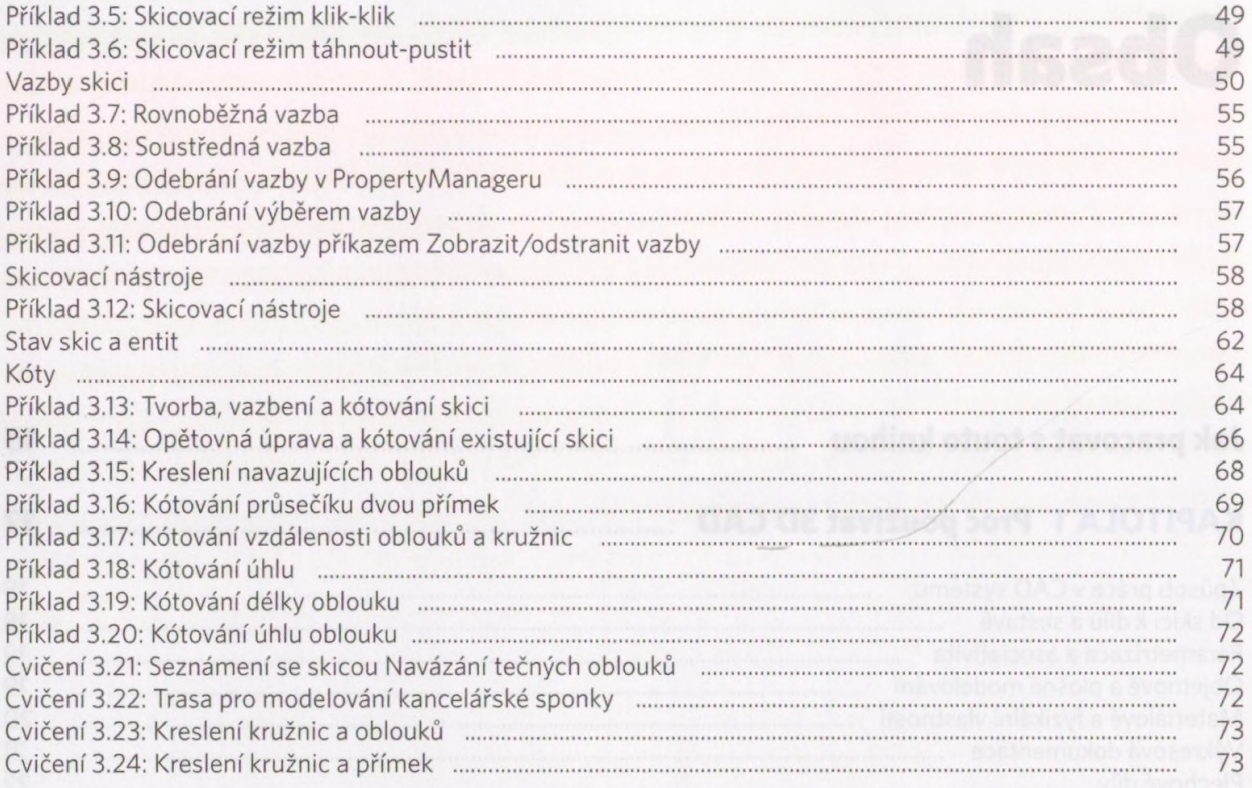

#### 76

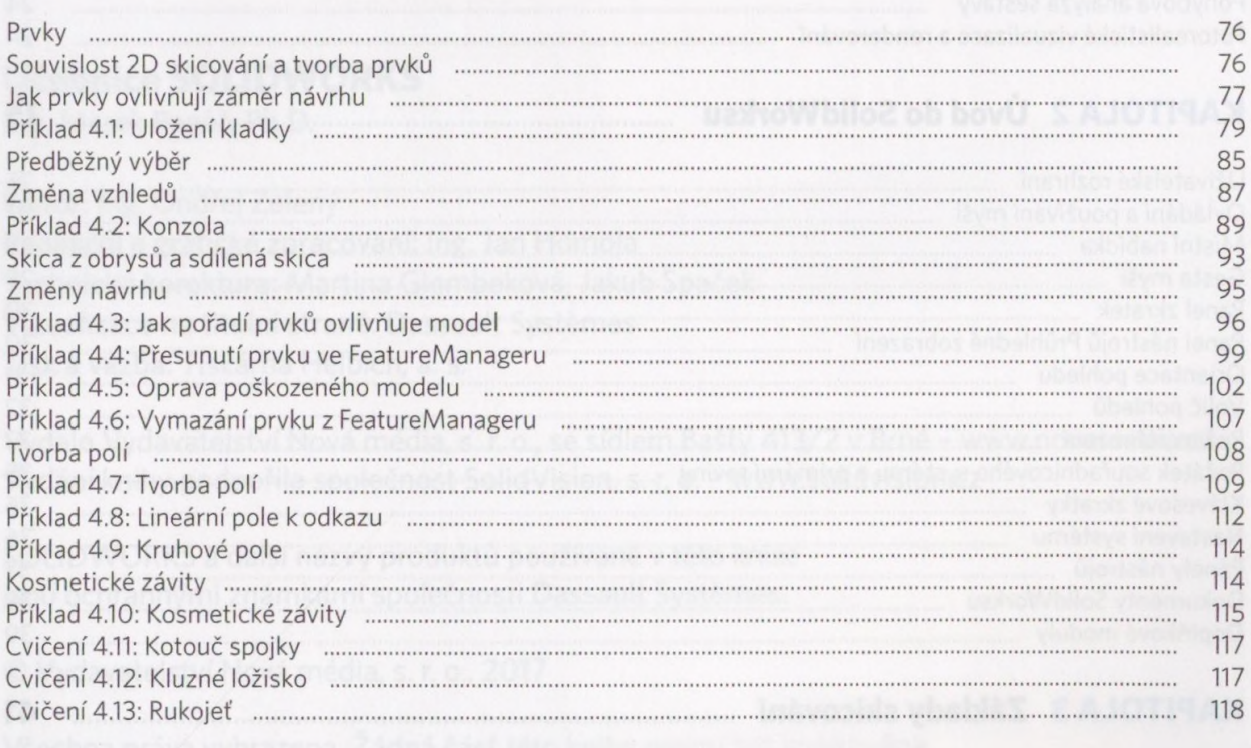

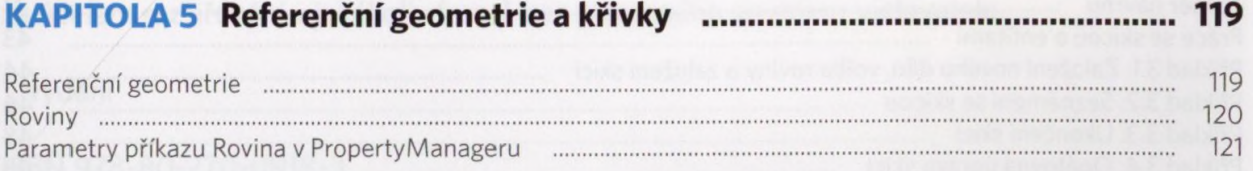

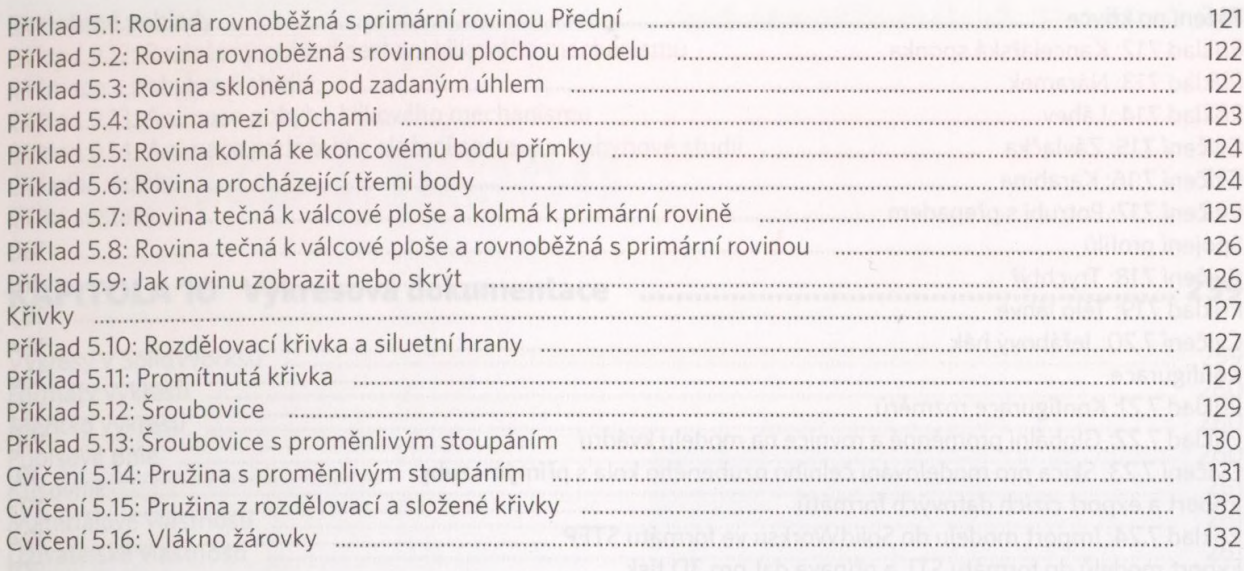

#### 

Tečnost geometrie **Maria Alexandria (1986)** 133 Příklad 6.1: Vačka – geometrie tečně navazujících oblouků "
manuminanty (1997) 134 Příklad 6.7: Obecné 3D skicování metalogické procesor (\* 148 Příklad 6.8: 3D skica na rovině w metamorphic procesor and the control of the 152 Příklad 6.12: Pružná podložka (m. 154)

#### 

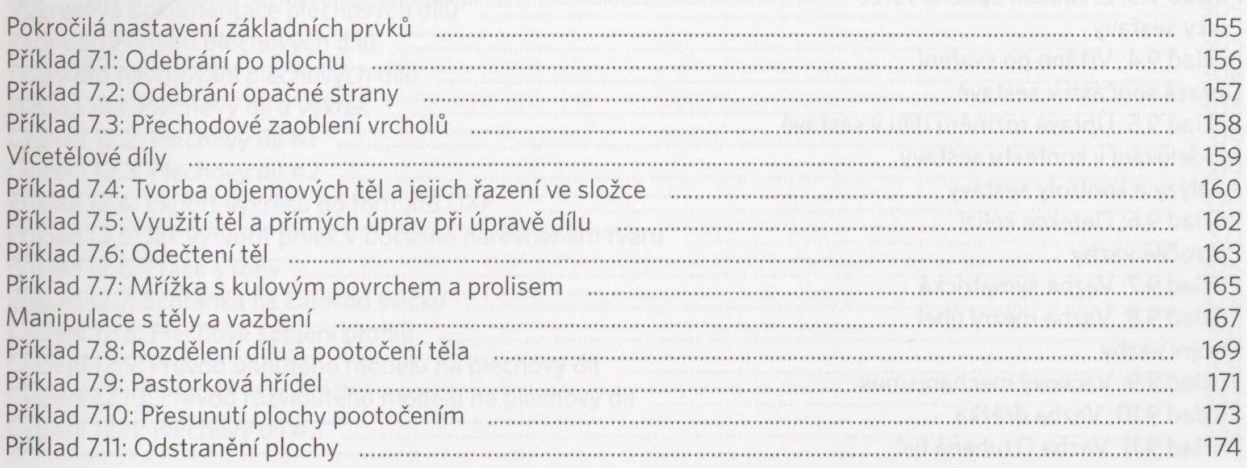

................. 229

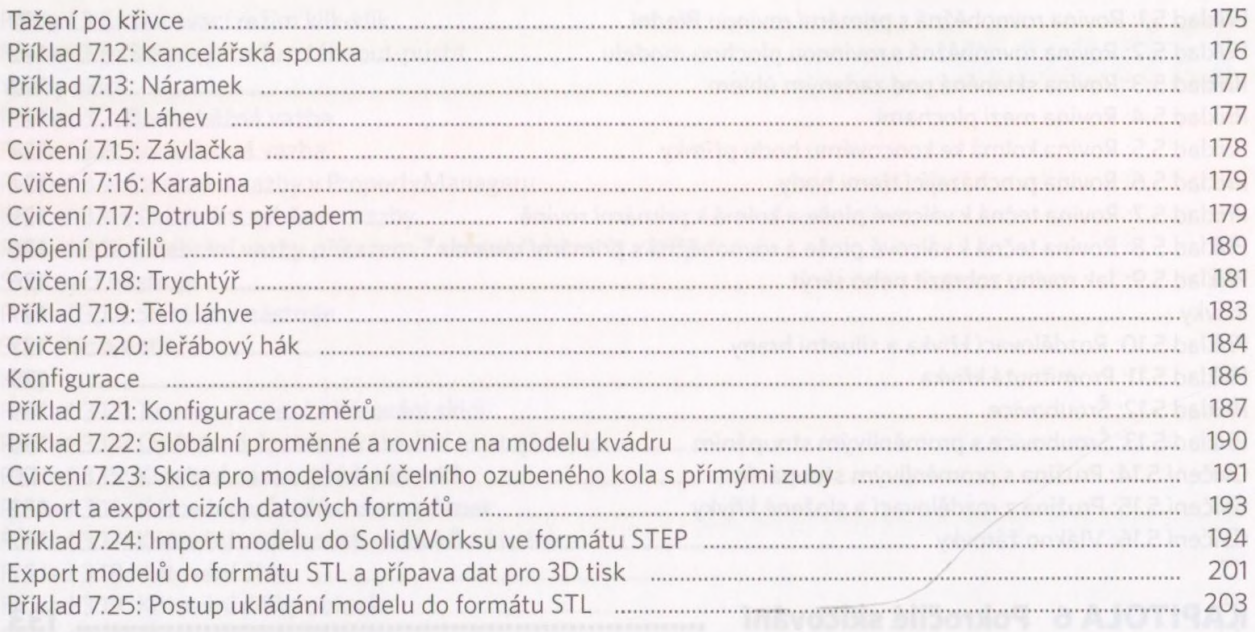

## 

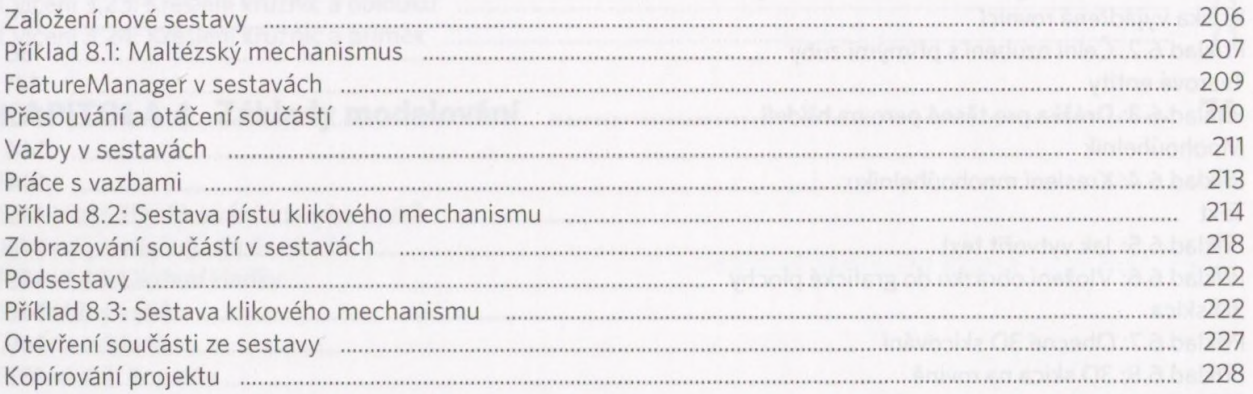

.............

## KAPITOLA 9 Pokročilá práce se sestavami

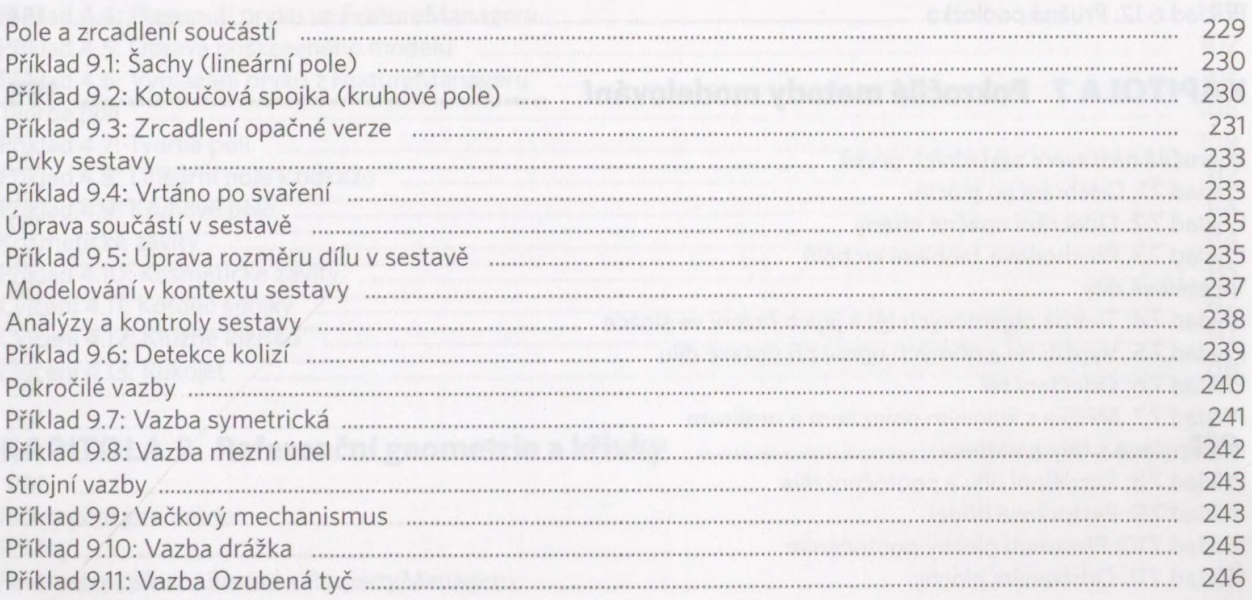

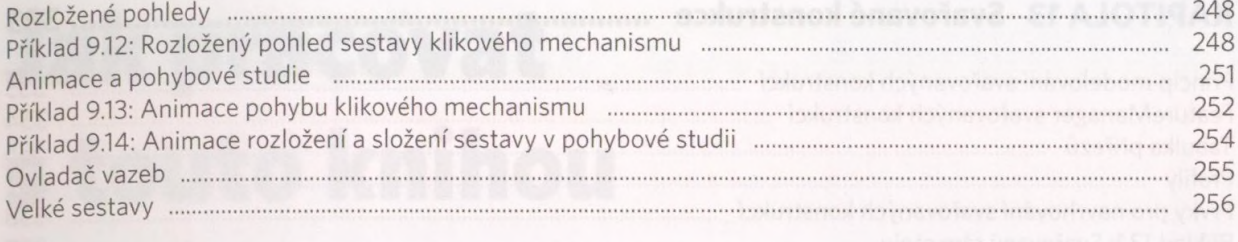

## 

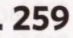

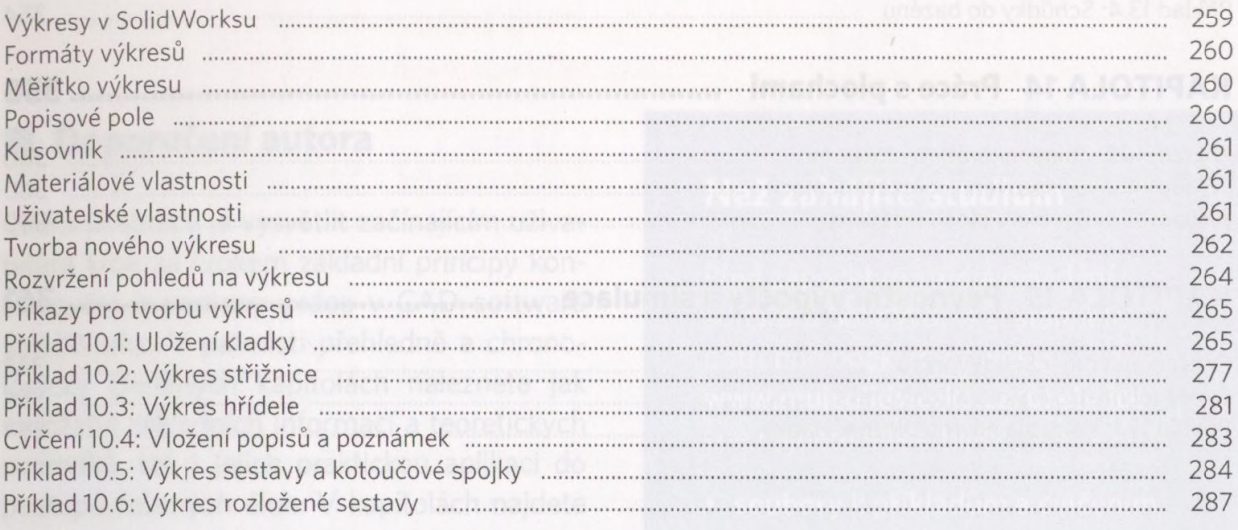

### 

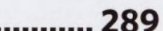

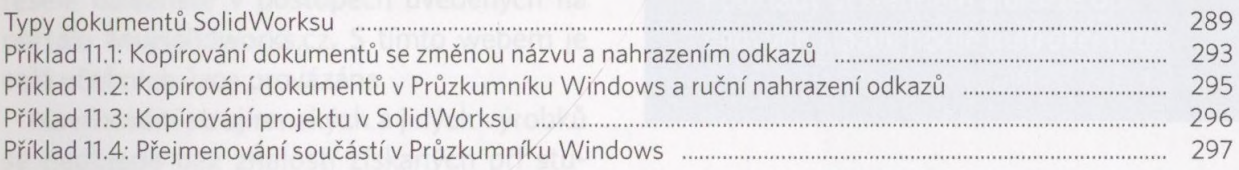

## 

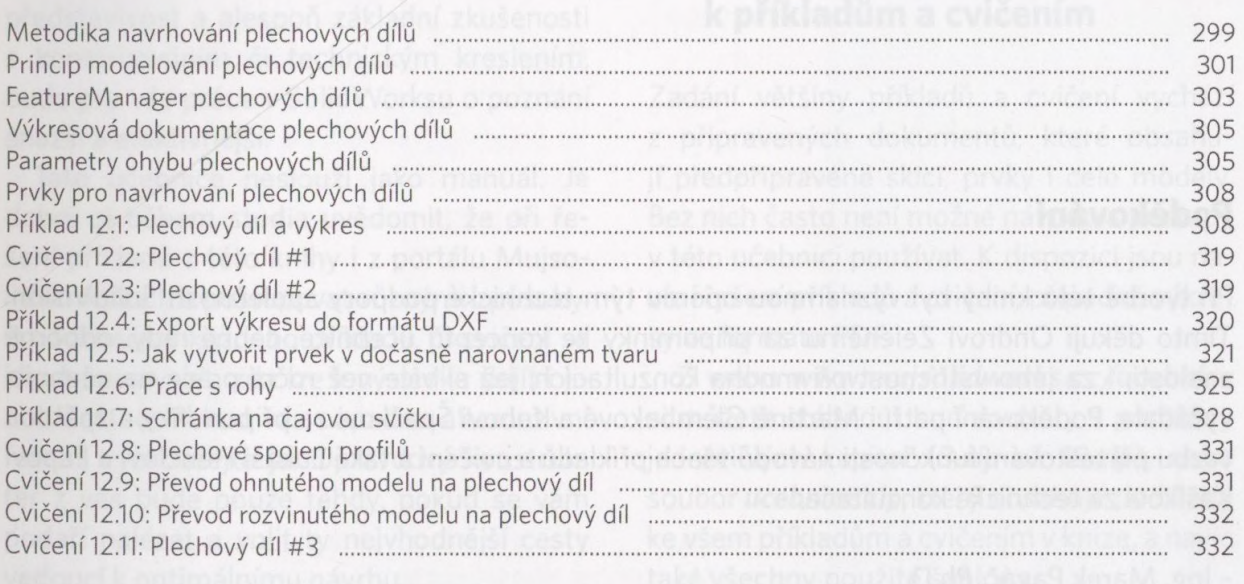

### **KAPITOLA 13 Svařované konstrukce ........................................................................ 333** Princip modelování svařovaných konstrukcí ...................................................................................................... 333 FeatureManager svařovaných konstrukcí ......................................................................................................... 334 Tabulka přířezů ....................................................................................... 335 Profily ................................................................................................................................................................. 337 Prvky pro navrhování svařovaných konstrukcí ................................................................................................. 338 Příklad 13.1: Svařovaný rám stolu ........................................................................................... .......................... 339 Příklad 13.2: Jak vytvořit a přidat do knihovny vlastní profil ............................................................................ 345 Příklad 13.3: Svařovaná konstrukce fotbalové branky ..................................................................................... 347 Příklad 13.4: Schůdky do bazénu ........................................................ ............. ................................................ 354 **KAPITOLA 14 Práce s plochami .................................................................................358** Příklad 14.1: Základní práce s plochami ........................................................................................................... 360 Příklad 14.2: Odsazování a ořezávání ploch ..................................................................................................... 360 Příklad 14.3: Zaoblení ploch a záplaty .............................................................................................................. 360 **KAPITOLA 15 Pevnostní výpočty a simulace ........................................................... 361** Ověření návrhu v SolidWorksu ......................................................................................................................... 363 Omezení nástroje SimulationXpress ................................................................................................................ 364 Příklad 15.1: Kontrola návrhu uložení kladky ..................................................................................................... 364

#### **Poděkování**

Při tvorbě této knihy byl významnou oporou tým technické podpory společnosti SolidVision. Tímto děkuji Ondrovi Zelenému za připomínky ke konceptu učebnice, cenné rady, odborné znalosti, i za jeho vstřícnost při mnoha konzultacích, jež si více než roční práce na učebnici vyžádala. Poděkování patří i Martině Glembekové a Kubovi Špačkovi za připomínky a zpětnou vazbu při testování funkčnosti návodů všech příkladů a cvičení a také Lukáši Henclovi a Pepovi Kašíkovi za technické konzultace.

- Ing. Marek Pagáč, Ph.D.